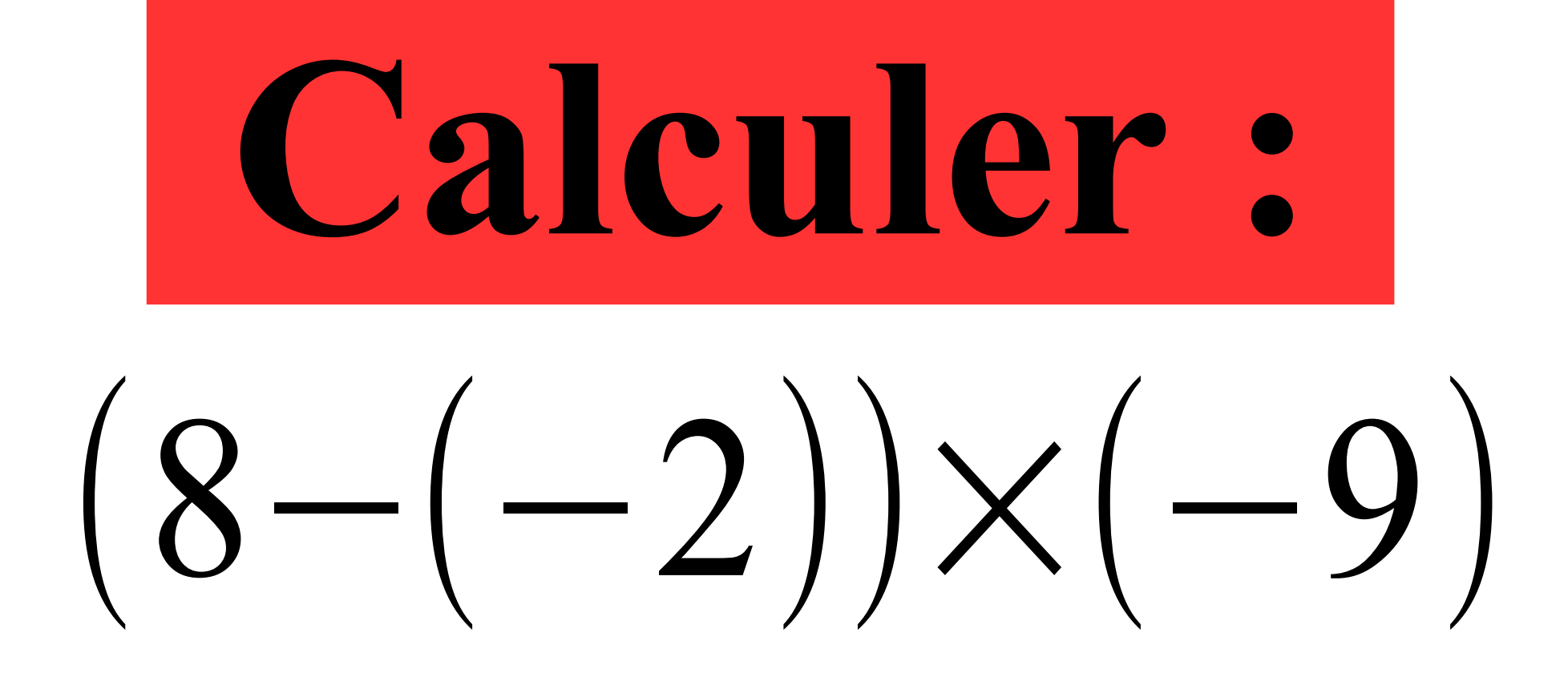

#### **Correction :**

### (8−(−2))×(−9)  $10\times$ −**90** Les parenthèses sont prioritaires.

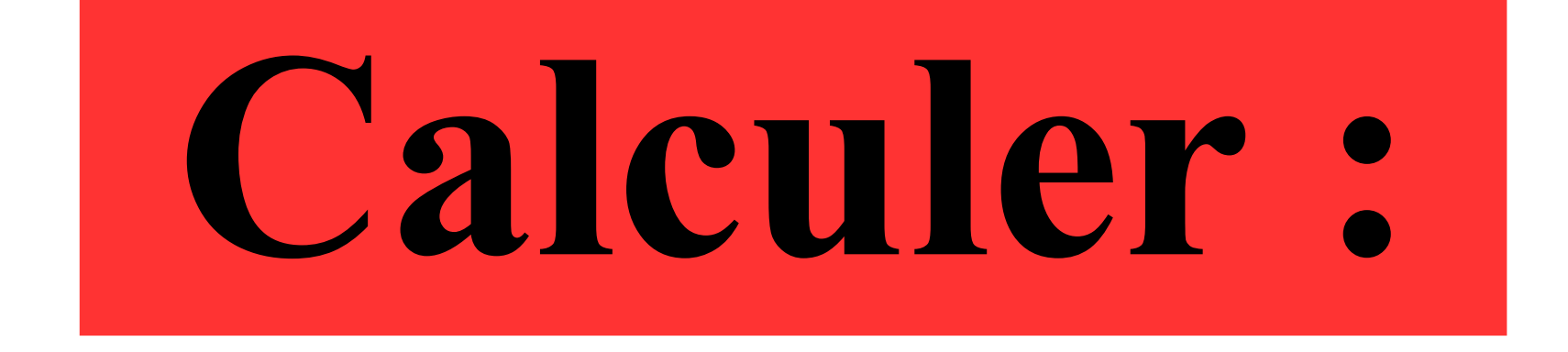

# $8 - 8 \times (-8)$

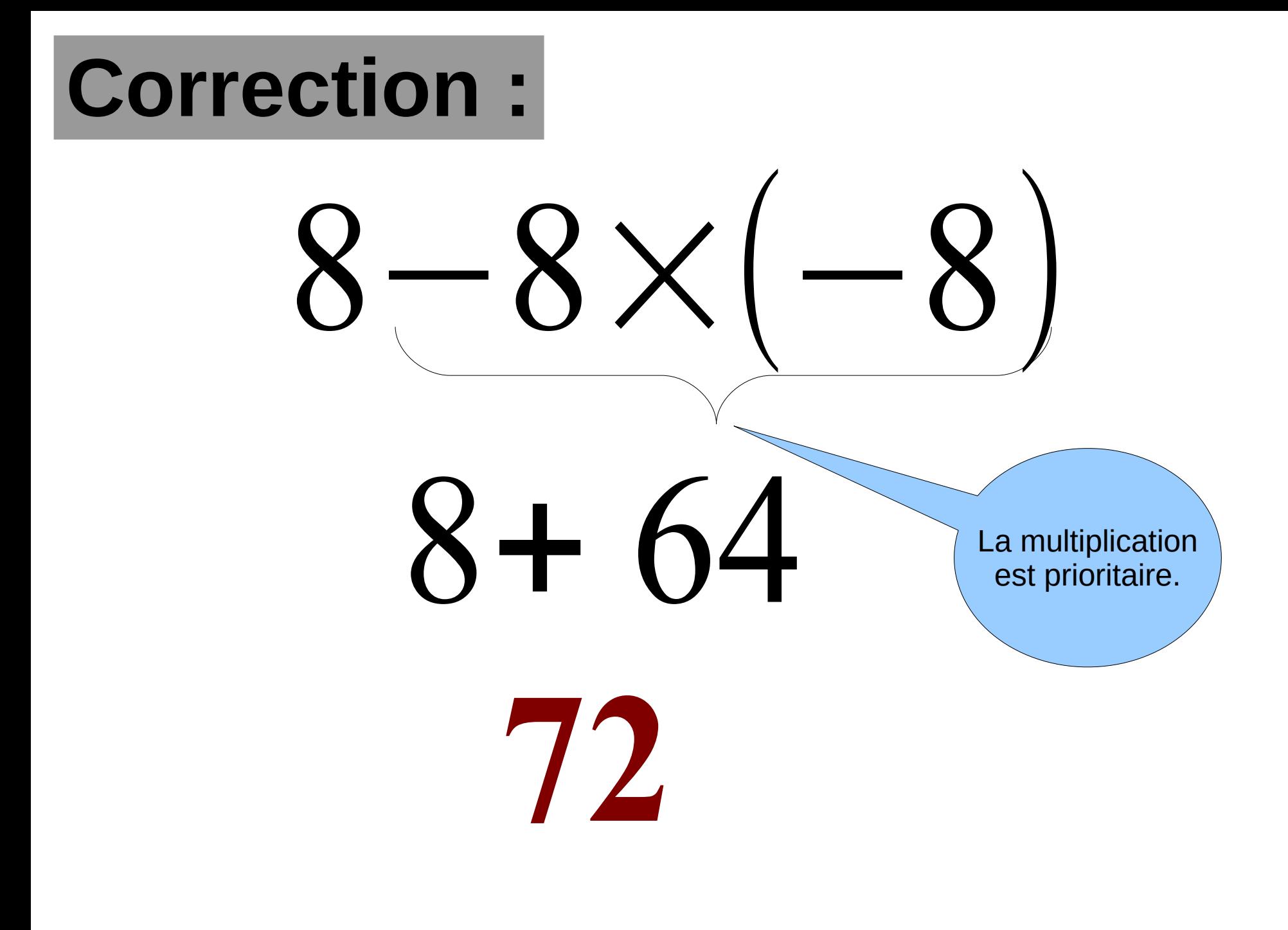

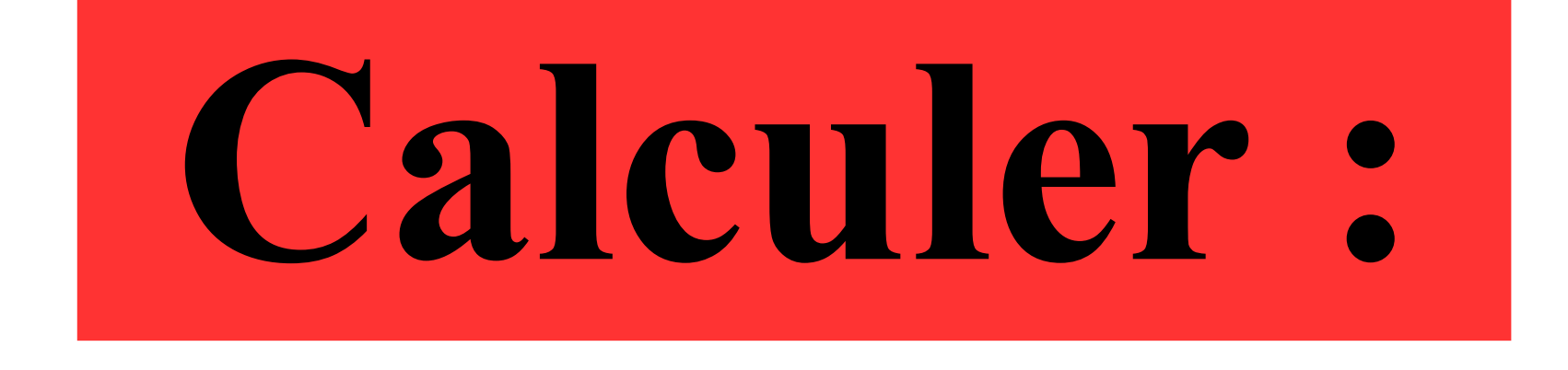

## $-6 + 5 \times (-4)$

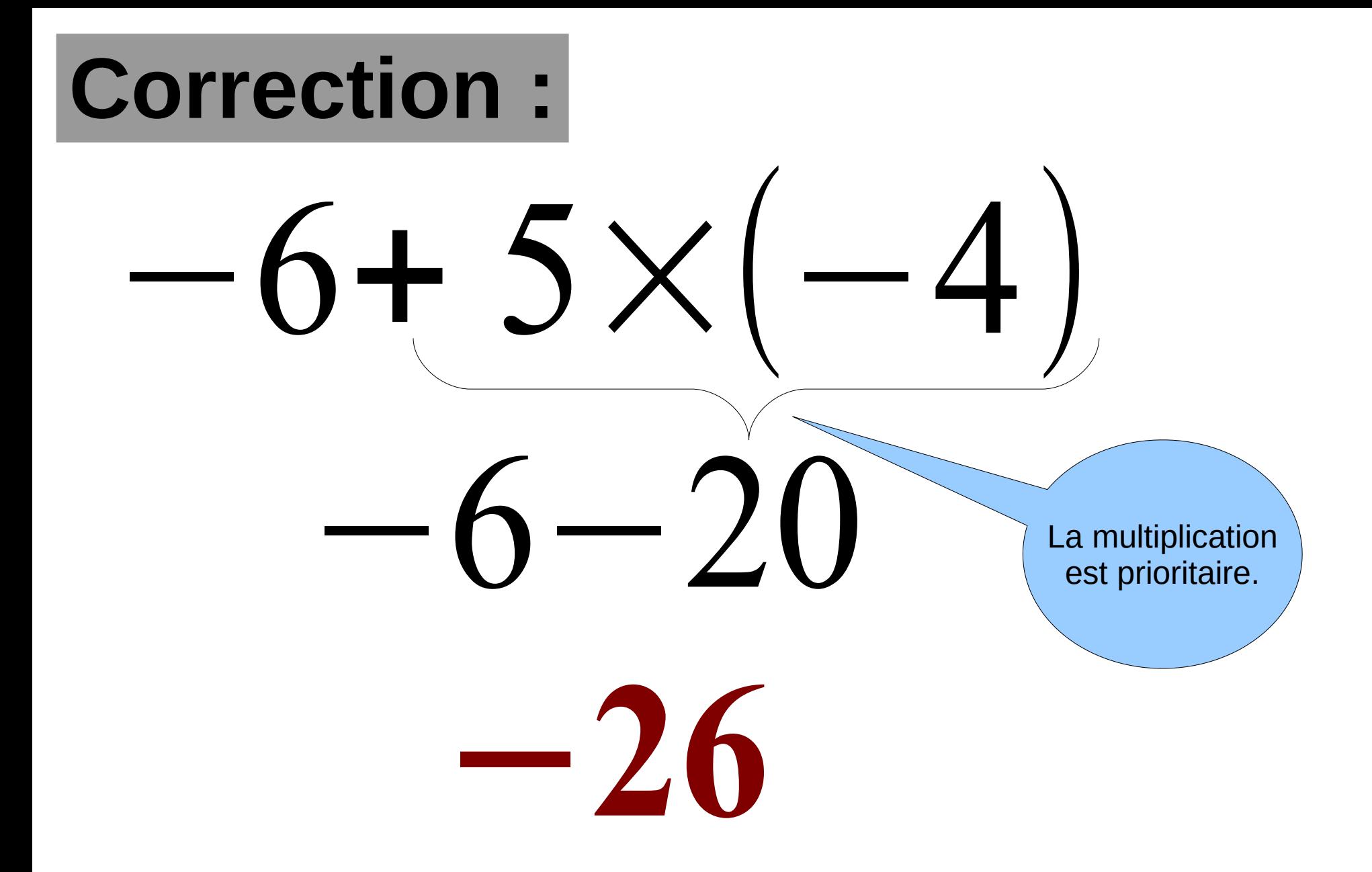

 $12,3 m^3 =$ .........dm<sup>3</sup>

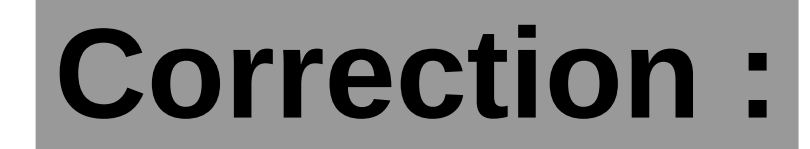

## $12,3 m<sup>3</sup>=12300 dm<sup>3</sup>$

### **Un smartphone coûte 120 € . Son prix baisse de 10% .**

#### **Quel est son nouveau prix ?**

#### Correction : 10 100 = 1  $10\% = \frac{10}{100} = \frac{1}{10}$

Baisser un prix de 10 % revient à baisser le prix de un dixième. Un dixième de 120 € est égal à 12 € .

Donc le nouveau prix est égal à : 120 – 12 = **88 €** .